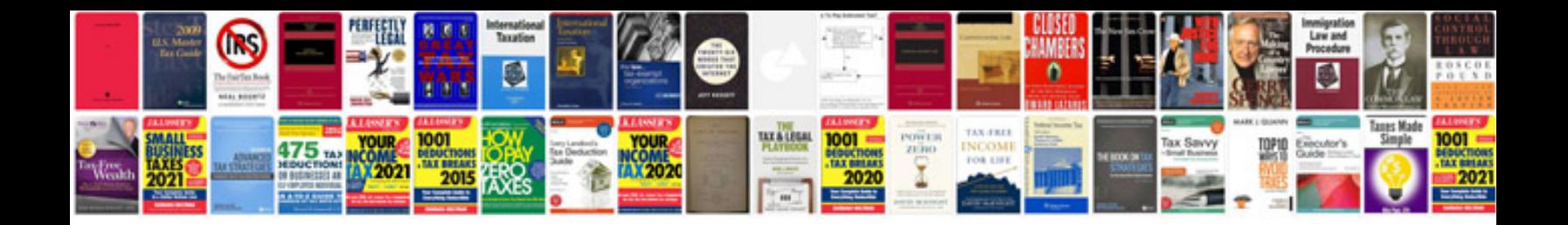

**Itinerary document template**

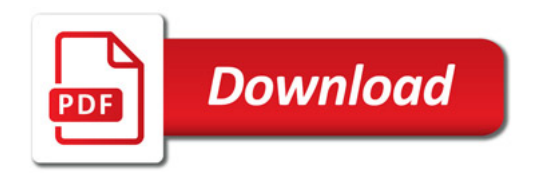

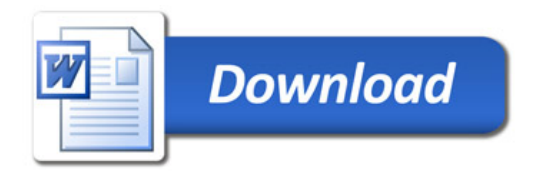